### **PL/SQL**

Jazyk SQL je jazykem deklarativním, který neobsahuje procedurální příkazy jako jsou cykly, podmínky, procedury, funkce, atd.

Rozšířením jazyka SQL o proceduralitu od společnosti ORACLE je jazyk PL/SQL (Processing Language/Structured Query Language).

Jazyk PL/SQL umožňuje deklarovat konstanty, proměnné a kurzory, podporuje transakční zpracování, řeší chybové stavy pomocí výjimek. PL/SQL podporuje modularitu.

# **PL/SQL praktické výhody**

Šetření komunikačního kanálu

- – Menší množství odesílaných povelů
	- V jednom povelu je větší množství příkazů
- and the state of the state – Podstatně menší objem přenesených dat
	- Data se zpracují na serveru bez přenosu na klienta
- and the state of the state Odlehčení klienta
	- Možnost ukládat a vykonávat kód na serveru

### **Struktura jazykaPL/SQL**

 Typická struktura programového bloku se skládá ze tří částí:

- deklarační část
- výkonná část
- •část pro zpracování výjimek (ošetření chyb a nestandardních stavů)

Deklarační část obsahuje deklarace proměnných, konstant,  $\cdots$   $\cdots$  kurzorů, atd. Výkonná část funkční logiku (algoritmus programového bloku), část výjimek řeší vzniklé chyby. **Povinná je pouze část výkonná.**

# Kurzor

- **Kurzor** je pracovní oblast obsahující data (výsledná množina, tzv. result set), které lze dále využívat prostřednictvím operací nad kurzory
- Existují implicitní a explicitní kurzory
- Implicitní jsou jednořádkové SQL (INTO)
- Explicitní <sup>m</sup>ůžeme deklarovat v části DECLARE pomocí klíčového slova CURSOR
- Práce s kurzory se podobá souborů<sup>m</sup>

#### **Struktura jazykaPL/SQL**

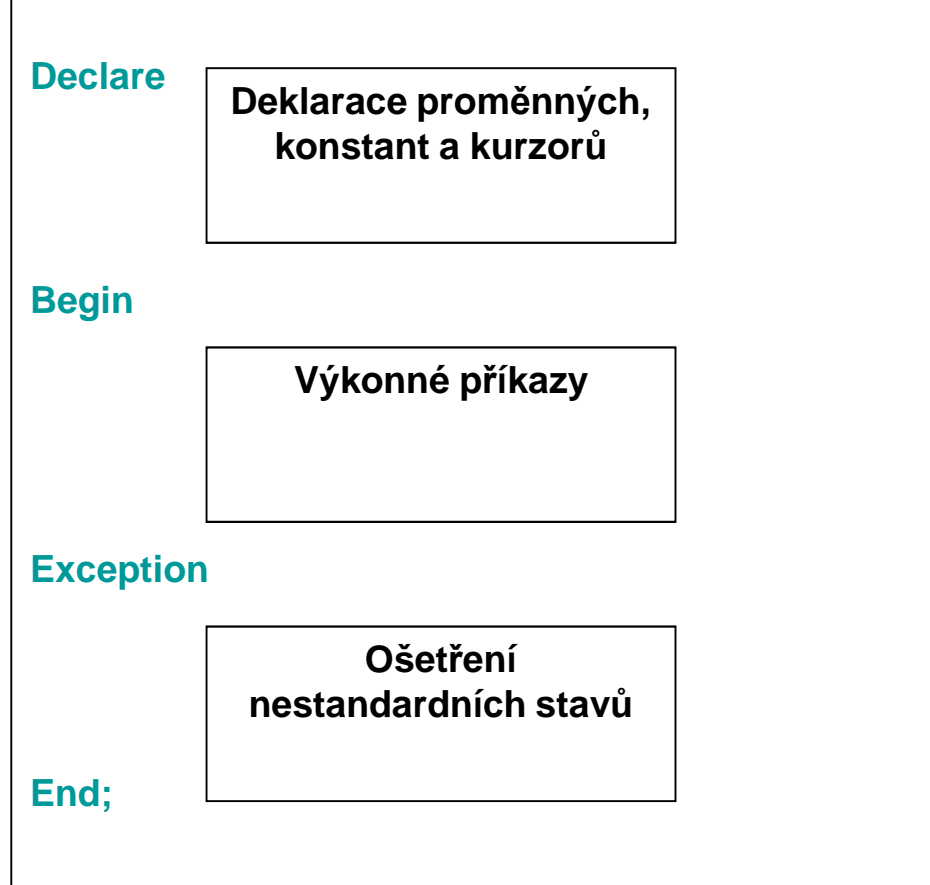

### **Deklarační část**

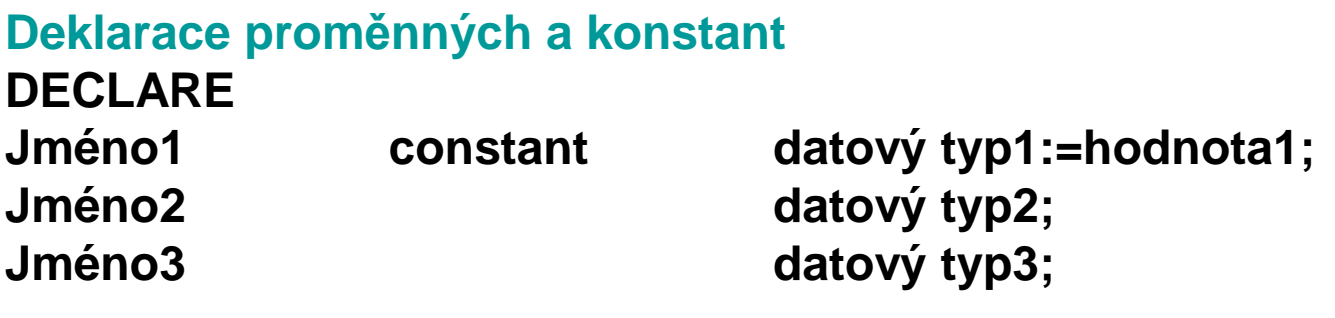

Jménon

.

.

.

**Jménon datový typn;**

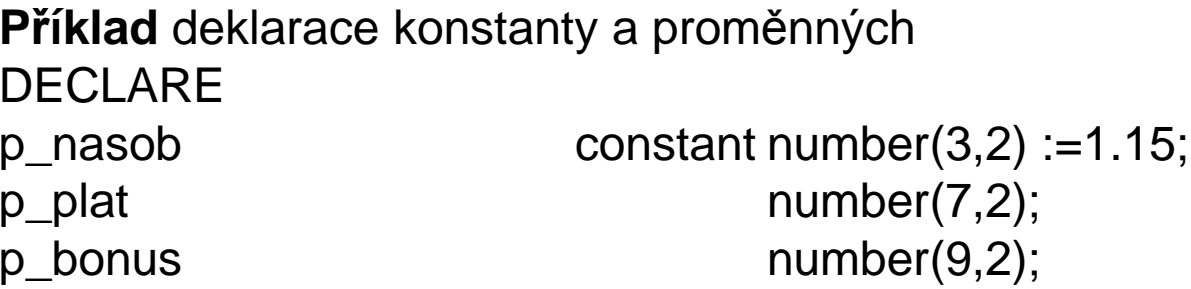

### **Deklarační část**

**Deklarace kurzoru**DECLARE CURSOR jméno1 ISSELECT seznam FROM tabulka;

**Příklad:**DECLARE CURSOR k1 ISSELECT jmeno FROM zamestanec;

## **Výkonná část**

BEGIN Příkaz1;Příkaz2;

.

.

.

Příkaz n;END;

# **Výkonná část**

**Příklad:**BEGINp\_bonus := p\_plat\*p\_nasob;

END;

.

.

.

### **Příklad**

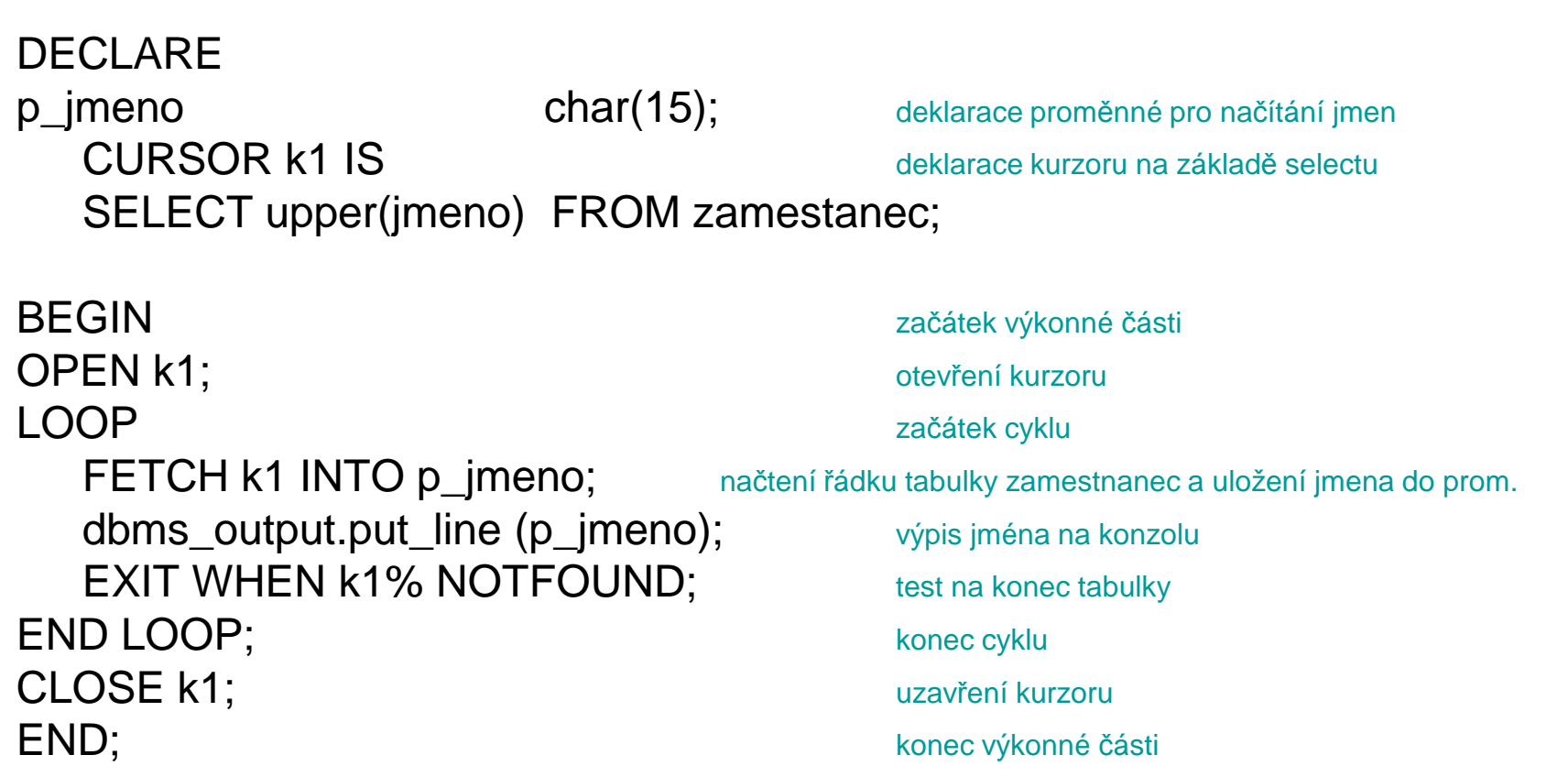

# **Řízení průběhu programu**

**Syntaxe příkazu IF** IF podmínka THEN příkazy\_1;ELSIF podmínka THEN příkazy\_2;

ELSE příkazy\_n;END IF;

.

.

### **IF - <sup>P</sup>říklad**

```
DECI ARE

p_pohlavi char(1);
    p_jmeno char(15);
    p_stav char(1);
    CURSOR k2 IS
SELECT jmeno, pohlavi, stav FROM osoby;BEGIN
OPEN k2;LOOPFETCH k2 INTO p_jmeno, p_pohlavi, p_stav;EXIT WHEN k2%NOTFOUND;IF p\_pohlavi = 'M' THEN
INSERT INTO titultab (jmeno, pohlavi, stav, titul)VALUES (p_jmeno,p_pohlavi,p_stav,'Pan');ELSEIF (p_pohlavi= ' Z' and p_stav= 'vdaná') then
INSERT INTO titultab (jmeno, pohlavi, stav, titul)VALUES (p_jmeno,p_pohlavi,p_stav,'Paní');ELSE INSERT INTO titultab (jmeno, pohlavi, stav, titul)
VALUES (p_jmeno,p_pohlavi,p_stav,'Slečna');END IF;END LOOP;COMMIT;
CLOSE k2;END;
```
# **Řízení průběhu programu**

**Syntaxe příkazu CASE**CASE proměnná WHEN výraz\_1 THEN příkazy\_1;WHEN výraz\_2 THEN příkazy\_2;WHEN výraz\_3 THEN příkazy\_3;WHEN výraz\_n THEN příkazy\_n;ELSE příkazy\_n+1END CASE

# **CASE - <sup>P</sup>říklad**

SET SERVEROUT ON size 10000 <sup>p</sup>řesměrování výstupu na konzolu DECLAREznamka  $constant$  number(1):=1; BEGIN CASE znamka WHEN 1 THEN dbms\_output.put\_line('Výborný');WHEN 2 THEN dbms\_output.put\_line('Chvalitebný'); WHEN 3 THEN dbms\_output.put\_line('Dobrý'); WHEN 4 THEN dbms\_output.put\_line('Dostatečný'); WHEN 5 THEN dbms\_output.put\_line('Nedostatečný'); ELSE dbms\_output.put\_line('Známka mimo stupnici');END CASE;END;

# **ZÁKLADNÍ CYKLUS LOOP**

#### LOOP

 příkaz\_1; příkaz\_2; příkaz\_3; atd.END LOOP;

#### **Příklad:**

 LOOP pocet:= pocet +1 IF pocet =100 THEN EXIT;END IF;END LOOP;

# **CYKLUS FOR LOOP**

FOR i IN start..konec LOOP příkaz\_1; příkaz\_2;příkaz\_3;atd.END LOOP;

**Příklad:** set serverout on size 10000BEGIN FOR i IN 1..5 LOOPif  $\mathsf{mod}(i,2) = 0$  then dbms\_output.put\_line ('Cislo ' || i || ' je sude');else dbms\_output.put\_line ('Cislo ' || i || ' je liche');end if; END LOOP;END;

# **CYKLUS WHILE LOOP**

WHILE podmínka LOOP příkaz\_1;příkaz\_2; příkaz\_3;atd. END LOOP;**Příklad:** DECLAREp plat number $(7,2)$ ; p cissefa number(4); start cispra constant number(4):=7000;<br>char(15); p\_prijmeni BEGIN SELECT plat, cissefa, prijmeni INTO p\_plat, p\_cissefa, p\_prijmeniFROM zamestnanec WHERE cispra=start\_cispra;WHILE p\_plat < 12000 LOOPSELECT plat, cissefa, prijmeni INTO p\_plat, p\_cissefa, p\_prijmeniFROM zamestnanec WHERE cispra=p\_cissefa;END LOOP; INSERT INTO zamest VALUES (p\_plat, p\_prijmeni);COMMIT;END;

 **Tento příklad vyhledá zaměstnance, který je nejblíže nadřízený zaměstnanci 7000 a má plat nižší než 12000.**

### **Přístupové proměnné**

Přístupová proměnná je struktura, která obsahuje elementární části nazývané položky. Vybereme-li z tabulky, pohledu nebo pomocí kurzoru sloupce, ukládáme obsah těchto sloupců do proměnných, které byly všechny deklarovány v části DECLARE. Přístupová proměnná nahrazuje nutnost deklarace všech proměnných pro všechny položky z tabulek.

#### **Definice p***ř***ístupové prom***ě***nné**

DECI ARE

jmeno\_promenne tabulka%ROWTYPE;

#### **P***ř***íklad**

 Z tabulky zamestnanec vyberte všechny položky a uložte je do přístupovéproměnné.

DECLARE

zamest zaznam zamestnanec%ROWTYPE

BEGIN

 SELECT \* INTO zamest\_zaznam FROM zamestnanec;END;

# **KURZORY**

- Deklarace kurzoru
- Otevření kurzoru
- Načtení záznamu do kurzoru
- Zavření kurzoru

#### **Deklarace kurzoru**

Tento krok přiřazuje kurzoru název a spojuje s ním příslušný příkaz SELECT. Deklarace kurzorů je součástí části DECLARE společně s deklaracemi proměnných.

#### **Syntaxe:**

CURSOR název\_kurzoru IS příkaz\_select;

#### **P***ř***íklad**

DECLARE

- p\_jmeno char(15);
- p\_prijmeni char(15);
- p\_datum date;

CURSOR k1 IS SELECT \* FROM zamestnanec;

# Postup zpracování kurzoru

- Funguje stejně jako přístup k souborům
- Existují operace
	- –OPEN cursor
	- $\mathcal{L}_{\mathcal{A}}$  , and the set of the set of the set of the set of the set of the set of the set of the set of the set of the set of the set of the set of the set of the set of the set of the set of the set of the set of th - FETCH cursor INTO record
	- $\mathcal{L}_{\mathcal{A}}$  , and the set of the set of the set of the set of the set of the set of the set of the set of the set of the set of the set of the set of the set of the set of the set of the set of the set of the set of th CLOSE cursor
- Postup práce spočívá v otevření, postupném vyčtení jednotlivých záznamů(čtení s posunem) a uzavření kurzoru
- Pro zjišt ění stavu kurzoru existují atributy

# Atributy (modifikátory) kurzoru

- Existují následující atributy za jménem kurzoru:
	- **Holland** and the state - cursor%FOUND D obsahuje záznamy?
	- D neobsahuje záznamy? **Lating Control** - cursor%NOTFOUND
	- **Holland** and the state - cursor%ISOPEN N je otevřený?
	- dosud zpracováno ř.**Holland** and the state - cursor%ROWCOUNT
- Existují také atributy pro definice typů:
	- **Holland** and the state - tab%ROWTYPE

**Lating Control** 

E záznam typu ř. tabul. - tab.column%TYPE typ záznamu

#### **Otevření kurzoru**

Tento krok provádí příkaz spojený s otevíráním kurzoru, který zakládá pracovní množinu n-tic (řádků), která může být dále naplněna příslušnými n-ticemi příkazem **FETCH**. Příkaz **OPEN** musí být umístěn v části výkonných<br>příkazů (mezi **PEGIN** a END) pobe v části příkazů (mezi **BEGIN** <sup>a</sup>**END**) nebo v <sup>č</sup>ásti ošetření nestandardních stavů (**EXCEPTION**).

#### **Syntaxe:**

OPEN název kurzoru **P***ř***íklad**OPEN k1;

## **Načtení záznamu do kurzoru**

Načtení n-tic příslušného **SELECT**u do bloku PL/SQL se provádí příkazem **FETCH**. **Příkaz FETCH načte vždy jeden řádek příslušného SELECTu**. Z toho důvodu se příkaz **FETCH** vkládá do cyklu. Musí být zajištěno, aby vybraný seznam položek příkazem **SELECT** byl shodný se seznamem proměnných v příkaze **FETCH**  (pořadí a odpovídající domény musí být shodné). **Příkaz FETCH je umístěn do části BEGIN nebo EXCEPTION.**

# **Načtení záznamu do kurzoru**

**Syntaxe:**BEGIN OPEN název\_kurzoru;LOOPFETCH název\_kurzoru INTO seznam\_proměnných

END LOOP;END;

.

.

# **Načtení záznamu do kurzoru**

**P***ř***íklad** DECLARE p\_jmeno char(15); p\_prijmeni char(15); p\_datum date; CURSOR k1 IS SELECT \* FROM zamestnanec;**BEGIN**  OPEN k1;LOOPFETCH k1 INTO p\_jmeno, p\_prijmeni,p\_datum;

END LOOP;CLOSE k1;END;

.

.

.

### **Zavření kurzoru**

Příkaz **CLOSE** uzavírá kurzor a nadále znepřístupňuje množinu dat vybranou příkazem **SELECT**. Příkaz **CLOSE** je součástí **BEGIN** nebo **EXCEPTION** . Kurzor rovněž uzavírá příkaz **EXIT** nebo **GOTO** (který vede výstup z cyklu).

#### **Aktualizační operace s kurzorem**

Přesunutá n-tice do kurzoru může být <sup>z</sup> databázové tabulky **vymazána**, resp. **aktualizována**. Pokud chceme využít této možnosti, je nutné, aby byl kurzor deklarován **FOR UPDATE OF** (položka pro aktualizaci) a v příkazu **FETCH**uvedena klauzule **WHERE CURRENT OF**.

#### **Aktualizační operace s kurzorem**

Příklad vymaže z databáze všechny záznamy, kde **datum je < 1.1.1930** a u všech záznamů, kde je **datum < 1.1.1940** změní hodnotu položky **plat na plat \*1,2** DECI ARE p\_jmeno char(15); p\_prijmeni char(15); p datum date; CURSOR k1 IS SELECT \* FROM zamestnanec WHERE datum < 1.1.1940FOR UPDATE OF datum;**BEGIN**  OPEN k1;LOOP FETCH k1 INTO p\_jmeno, p\_prijmeni,p\_datum;IF p\_datum < 1.1.1930 THEN DELETE zamestnanec WHERE CURRENT OF k1;ELSE UPDATE zamestnanec SET plat = plat \*1,2 WHERE CURRENT OF k1; END IF;

- END LOOP;
- CLOSE k1;
- END;

# **Atributy explicitních kurzorů**

Atribut **%NOTFOUND** nabývá hodnoty **TRUE**, pokud právě provedený příkaz **FETCH nenalezl** další n-tici odpovědi. Opakem je atribut **%FOUND**, který v tomto případě nabývá hodnoty FALSE.

**P***ř***íklad**

OPEN k1;

LOOP

 FETCH k1 INTO x,y,z;EXIT WHEN k1%NOTFOUND;END LOOP;CLOSE k1;

# **Atributy explicitních kurzorů**

Atribut %ROWCOUNT vrací počet řádků dosud načtených příkazem FETCH příslušným SELECTem.

**P***ř***íklad**

 LOOP FETCH k1 INTO x,y,z;IF k1%ROWCOUNT < 15 THEN INSERT INTO jméno\_tabulky VALUES (….);ELSE EXIT;END IF;END LOOP;

Tento příklad opouští cyklus po načtení prvních 14 řádků tabulky.

# **Chyby a nestandardní stavy**

Příkaz **RAISE** slouží k <sup>p</sup> ředání řízení do části **EXCEPTION** bloku PL/SQL. Nestandardní stav je třeba nejdříve v části DECLARE deklarovat. DECLARE

 objednavkaEXCEPTION;

Jakmile je nestandardní stav definován, můžeme pomocí příkazu **RAISE**včásti **BEGIN** tento stav vyvolat. V tomto okamžiku přejde řízení do části **EXCEPTION**.

# **Chyby a nestandardní stavy**

#### BEGIN

 IF počet\_na\_sklade < limit THEN RAISE objednavka;

EXEPTION

 WHEN objednavka THENINSERT INTO tab\_obj ….

# **Zadání příkladu**

Napište část programu, který přepíše načtené řádky do tabulky nove\_oddeleni s výjimkou řádků s hodnotou cisodd=33. Nastavte EXCEPTION pro cisodd=33. Není-li cisodd=33, zapište cisodd, jmeno a misto do tabulky nove\_oddeleni. Je-li cisodd=33, zapište vhodnou zprávu do tabulky zpravy.

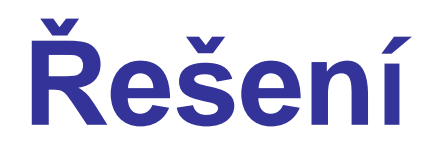

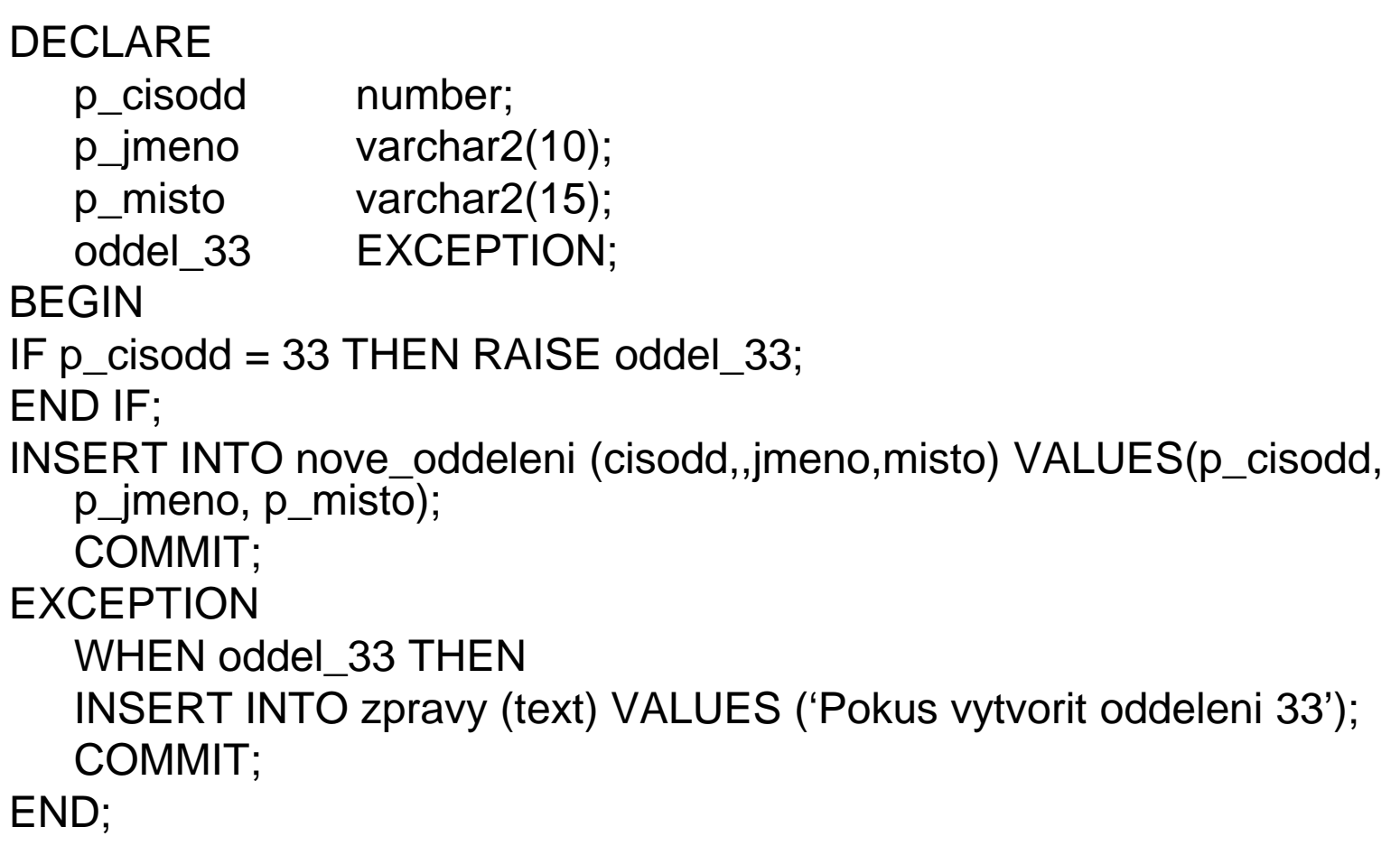

# **Procedury a funkce**

**Bloky příkazů jazyka PL/SQL lze pojmenovat a uložit ve spustitelné formě do databáze. Těmto blokům říkáme procedury, resp. funkce.**

**Vlastnosti procedur a funkcí:**

- Jsou uloženy ve zkompilovaném tvaru v databázi.
- Mohou volat další procedury či funkce, či samy sebe.
- Lze je volat ze všech prost ředí klienta.

Funkce, na rozdíl od procedury, vrací jedinou hodnotu (procedura může vracet hodnot více, resp. žádnou).

# **Procedury**

#### **CREATE PROCEDURE** jméno\_procedury [(formální\_parametry)] **AS**[lokální deklarace]**BEGIN** [výkonné příkazy][**EXCEPTION** ošetření nestandardních stavů]**END**;

## **Příklad**

Create procedure pln\_cislo asp\_cislo number; lokální deklarace bez kl. slova DECLAREbegin for i in 1..20 loop insert into Nic(cislo) values (i); tabulka nic musí být předem vytvořenacommit;

end loop;end;

**Tato procedura zapíše do tabulky Nic čísla od 1 do 20.**

### **Příklad**

procedure prevod as p\_jmeno varchar2(15); **lokální deklarace bez kl. slova DECLARE**cursor k1 is **deklarace kurzoru (tabulka Pacient musí existovat)** select upper(jmeno\_p) from Pacient;begin open k1;loop fetch k1 into p\_jmeno; **načtení jmeno\_p do kurzoru a uložení do p\_jmeno**dbms\_output.put\_line(p\_jmeno);**výstup na konzolu**exit when k1%notfound;end loop;close k1;end;

#### **Tato procedura vytiskne na konzolu jména všech pacientů z tabulky Pacient a převede všechna písmena na velká**

# **Procedury**

#### **Formální parametry procedury**

 Jméno\_parametru [IN OUT IN OUT] typ\_paramertu [:= hodnota]

Specifikace jednotlivých parametrů v seznamu jsou odděleny čárkou.

Parametry mohou být vstupní, výstupní a vstupně-výstupní.

Pouze vstupní parametry mohou být inicializovány. K inicializaci můžeme použít buď klauzuli DEFAULT nebo přiřadit hodnotu (:=)

# Příklad s parametry

create procedure deleni (delenec IN number,delitel IN number) **parametry**asbegindbms\_output.put\_line(delenec/delitel);

end;

**Procedura vytiskne na konzolu podíl hodnot zadaných jako skutečné parametry.**

# Kompilace a spuštění procedury

- Zápis ukončíme znakem **.**(**tečka**) na novém řádku
- Příkazem **RUN** přeložíme proceduru
- Příkazem **EXECUTE[(seznam skutečných parametrů)]** proceduru vykonáme

Pro předchozí příklad nezapomeneme zadat příkaz **SET SERVEROUT ON** pro p řesměrování výstupu na konzolu

### **Zápis, kompilace a spuštění v SQL\*Plus**

**create procedure deleni (delenec IN number,delitel IN number) asbegin dbms\_output.put\_line(delenec/delitel);end;**

**RUN SET SERVEROUT ONEXECUTE deleni(10,2);**

**.**

## **Ošetření chyby při dělení nulou**

**create procedure deleni (delenec IN number,delitel IN number) asbegin dbms\_output.put\_line(delenec/delitel);Exception When zero\_divide then dbms\_output.put\_line('Chyba při dělení nulou');end;**

# **Funkce**

#### **CREATE FUNCTION** jméno\_funkce [(formální\_parametry)] **RETURN**typ\_návratové\_proměnné **AS** [lokální deklarace]

#### **BEGIN**

#### [výkonné příkazy][**EXCEPTION**

 ošetření nestandardních stavů]**END**;

### **Příklad funkce**

**create function f\_deleni** 

**(delenec IN number,delitel IN number) return number**

**As**

**Vysledek number;**

**begin**

**vysledek := delenec/delitel;**

**Return vysledek;**

**Exception**

**When zero\_divide then**

**dbms\_output.put\_line('Chyba při dělení nulou');**

**end;**

# **Vyvolání funkce**

**SET SERVEROUT ON**begindbms\_output.put\_line (f\_deleni(12,4));end;

# **Zrušení procedury či funkce**

#### DROP PROCEDURE jméno\_procedury

DROP FUNCTION jméno\_funkce

# **Databázové triggery**

**Databázový trigger** je uživatelsky definovaný blok PL/SQL sdružený s určitou tabulkou. Je implicitně spuštěn (proveden), jestliže je nad tabulkou prováděn aktualizační příkaz.

#### **Databázový trigger má čtyři části:**

- typ triggeru (**BEFORE** / **AFTER**)
- spoušt ěcí událost (**INSERT**/ **UPDATE**/ **DELETE**)
- omezení triggeru (nepovinná klauzule **WHEN**)
- akce triggeru (blok PL/SQL)

# **Databázové triggery**

Na každou tabulku lze vytvořit až 12 různých databázových triggerů:

- INSERT / UPDATE / DELETE
- BEFORE / AFTER
- STATEMENT / ROW (příkazový/řádkový)

Příkazový trigger se spustí jedenkrát pro příkaz, bez ohledu na počet aktualizovaných řádků. Řádkový trigger se spustí pro každý aktualizovaný řádek tabulky.

#### **Vytvoření databázového triggeru**

#### **CREATE** [OR REPLACE] **TRIGGER** jméno typ\_triggeru spouštěcí\_akce [**OF** sloupec, sloupec, …] **ON** tabulka [**FOR EACH ROW**] [**WHEN** podmínka] **BEGIN**

**END**;

.

### **Příklad**

Create trigger x\_kontrola before insert or update on Vypujcka for each rowbegin

end;

.

.

.

**Trigger před vložením nebo aktualizací dat do tabulky Vypujcka pro každý řádek provede kontrolu, uvedenou ve výkonné části**

# **Prefixy v databázových triggerech**

 Pro odkazy na staré a nové hodnoty sloupců vřádkových triggerech se používají prefixy **:OLD** <sup>a</sup>**:NEW**.

#### **P***ř***íklad**

IF :NEW.plat < :OLD.plat THEN …

#### **Poznámky:**

- hodnoty **:NEW** <sup>a</sup>**:OLD** jsou použitelné pouze vřádkových triggerech
- obě hodnoty jsou použitelné v příkazu **UPDATE**
- **:OLD** u p říkazu **INSERT** je **NULL**
- **:NEW** u p říkazu **DELETE** je **NULL**
- <sup>v</sup> klauzulích **WHEN** se vynechává st ředník

# **Příklad**

Create trigger x\_kontrola before insert or update on vypujcka for each row

begin

```

if :new.dat_vra < :old.dat_vyp
```

```

then raise_application_error(-20500,'chybné datumy! ');
```
end if;

end;

**Trigger dělá kontroly datumů výpůjčky a vrácení. V případě chyby vypíše "chybné datumy!"**

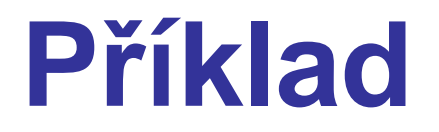

#### **Mějme schéma databázové tabulky vytvořené následujícím příkazem create:**

CREATE TABLE pece\_cenik (

pece\_cenik\_id SMALLINT NOT NULL,nazev\_cenik CHAR(18) NULL,priplatek DECIMAL(7,2) NULL,popis\_cenik CHAR(18) NULL);

```
ALTER TABLE Pece_cenik
```

```
ADD ( PRIMARY KEY (pece_cenik_id) ) ;
```
Dále mějme tabulku dodatecna\_pece, která je tabulkou podřízenou, obsahuje FK, který je v tabulce pece\_cenik PK.

#### **Trigger pro zajištění referenční integrity při mazání z nadřazené tabulky**

```
create trigger tD_Pece_cenik after DELETE on pece_cenik for each rowdeclare numrows INTEGER;
```
begin

```

select count(*) into numrows
```

```
from dodatecna_pece
```
where

```

dodatecna_pece.pece_cenik_id = :old.pece_cenik_id;if (numrows > 0)
```
then

```

raise_application_error(-20001,
```

```
'Cannot DELETE pece_cenik because dodatecna_pece exists.'
```

```
);
```
end if;

end;

/

#### **Trigger pro zajištění referenční integrity při aktualizace nadřazené tabulky**

```
create trigger tU_Pece_cenik after UPDATE on pece_cenik for each rowdeclare numrows INTEGER;beginif:old.pece_cenik_id <> :new.pece_cenik_idthen
select count(*) into numrowsfrom dodatecna_pecewhere

dodatecna_pece.pece_cenik_id = :old.pece_cenik_id;if (numrows > 0)
  then raise_application_error(-20005,
'Cannot UPDATE pece_cenik because dodatecna_pece exists.'
   );end if;end if;end;/
```
#### **Postup při spouštění databázového triggeru**

- do ORACLE je předán příkaz INSERT, UPDATE nebo DELETE
- provede se příkazový trigger BEFORE
- pro každý řádek, kterého se příkaz SQL týká:
	- se provede řádkový trigger BEFORE
	- změní se řádek a provedou se kontroly integritního omezení
	- se provede řádkový trigger AFTER
- dokončí se odložené kontroly IO s ohledem na přechodná porušení
- provede se příkazový trigger AFTER
- návrat do aplikace

#### **Aktivace a deaktivace triggerů**

**Po nadefinování triggerů jsou tyty implicitně aktivní. Je-li třeba trigger deaktivovat, resp. zpět aktivovat, lze použít příkazu:**

ALTER TRIGGER jméno\_triggeru ENABLE | DISABLE;

**Resp. lze deaktivovat či aktivovat všechny triggery, definované nad konkrétní tabulkou:**

ALTER TABLE jméno\_tabulky ENABLE | DISABLE ALL TRIGGERS;